# Alt-Ergo 2.5 vers un solveur modèle

21/11/2022

## **Quick presentation**

### The Alt-Ergo club

Alt-Ergo is an automatic prover of mathematical formulas used by

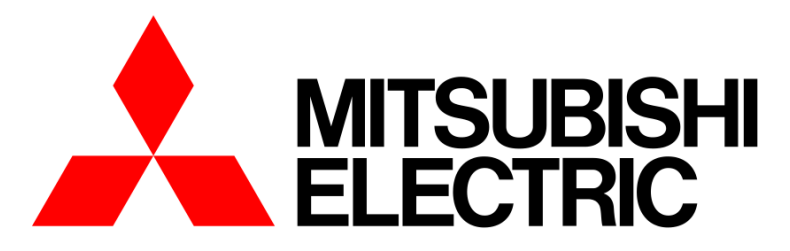

**Changes for the Better** 

**list** 

ceatech

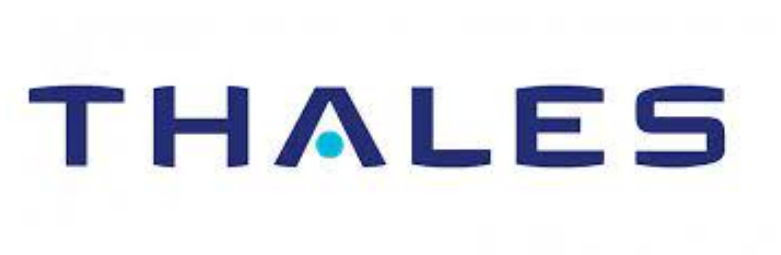

4

# TRUST IN SOFT AdaCore

### **The Team**

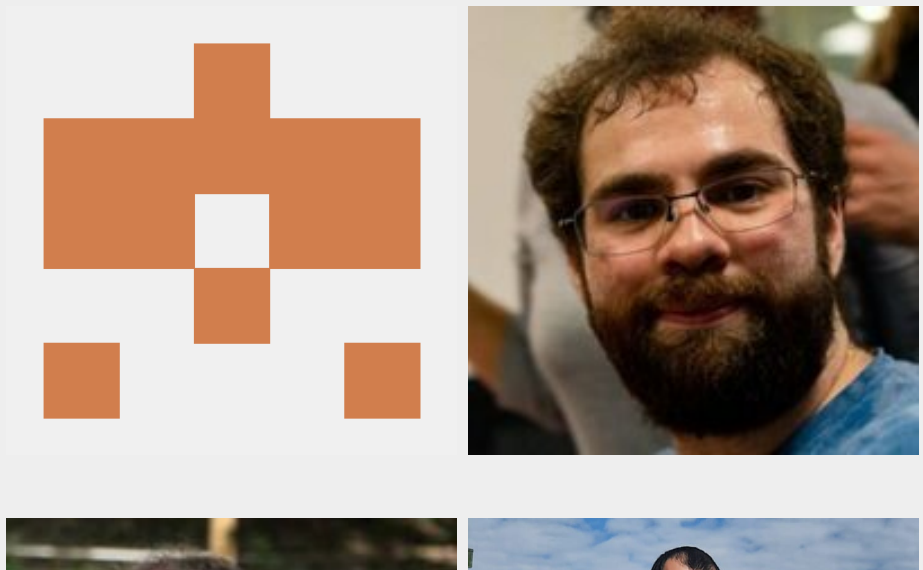

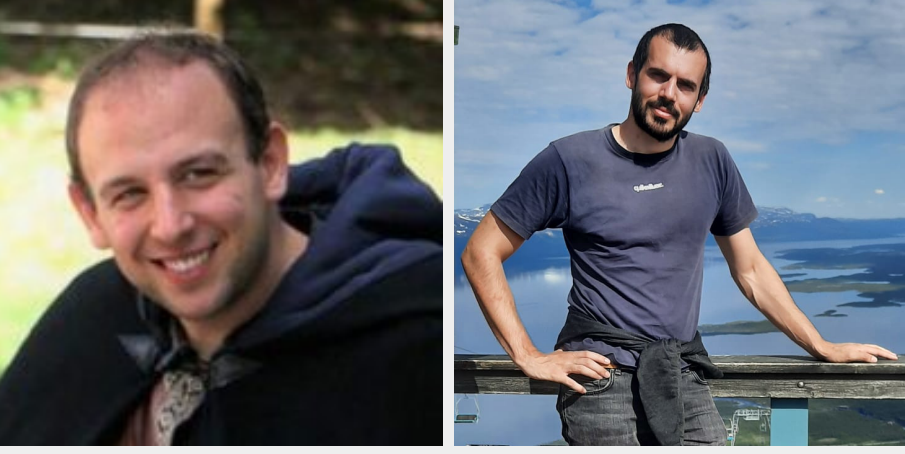

- Hichem Rami Ait El Hara Junior R&D Engineer and PhD student in SMT solvers under the supervision of François Bobot
- Guillaume Bury R&D Engineer holding a PhD in SMT solvers
- Steven De Oliveira R&D Engineer holding a PhD in Formal Verification
- Pierre Villemot R&D Engineer holding a PhD in Mathematics and Full-time maintainer of Alt-Ergo

### **Features in the last release (Alt-Ergo 2.4.2)**

- Partial support of the input language SMT-LIB 2
- Supported theories:
	- **U**ninterpreted **F**unction (**UF**)
	- **L**inear **I**nteger **A**rithmetic (**LIA**)
	- **L**inear **R**ational **A**rithmetic (**LRA**)
	- Floating-point arithmetic (only for the native input format)
	- ADT
	- **Bitvectors and Arrays (initial support)**
- First-order polymorphism
- Lablgtk3 and Dune 3 updates
- Bug fixes

## **Upcoming Features on Next**

- (Merged MERCE project) Models (counterexamples) for Arithmetics and Enums  $\bullet$
- (This week) Finalize Dolmen integration  $\bullet$ 
	- Complete support of the input language SMT-LIB 2
	- **Better syntax error handling**
	- More input languages supported (as tptp)
- Support for SMT-LIB 2 floating-point arithmetic (**FP**)
- Better CLI (simpler options) (user feedback)  $\bullet$
- Integrate the model feature in Why3  $\bullet$

## **Models generation**

### **Use cases**

#### **\$** alt-ergo grothendieck.ae --model

#### grothendieck.ae

<span id="page-8-5"></span><span id="page-8-4"></span><span id="page-8-3"></span><span id="page-8-2"></span><span id="page-8-1"></span><span id="page-8-0"></span>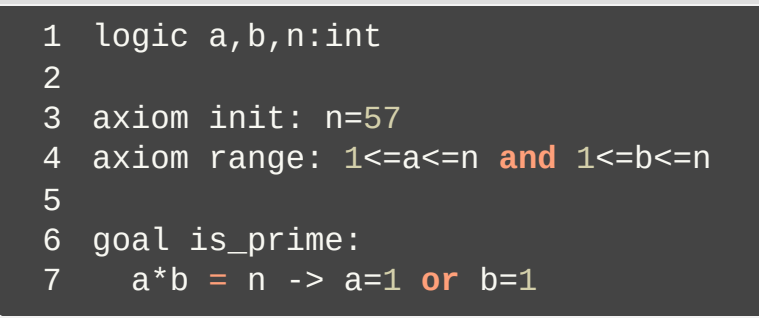

#### output model

#### <span id="page-8-8"></span><span id="page-8-7"></span> (model (define-fun a () int 3) (define-fun b () int 19)

<span id="page-8-9"></span>(define-fun n () int 57))

#### <span id="page-8-11"></span><span id="page-8-10"></span>

- <span id="page-8-13"></span><span id="page-8-12"></span>
- 

#### <span id="page-8-6"></span>**\$** alt-ergo commutative.ae --model

#### commutative.ae

```
1 logic f: int,int->int
2
3 axiom a: forall x:int. forall y:int.
4 forall z:int. f(x,f(y,z))=f(f(x,y),z)5
6} goal g:
7 forall x:int. forall y:int. f(x,y)=f(y,x)
```
#### output model

<span id="page-8-27"></span><span id="page-8-26"></span><span id="page-8-25"></span><span id="page-8-24"></span><span id="page-8-23"></span><span id="page-8-22"></span><span id="page-8-21"></span>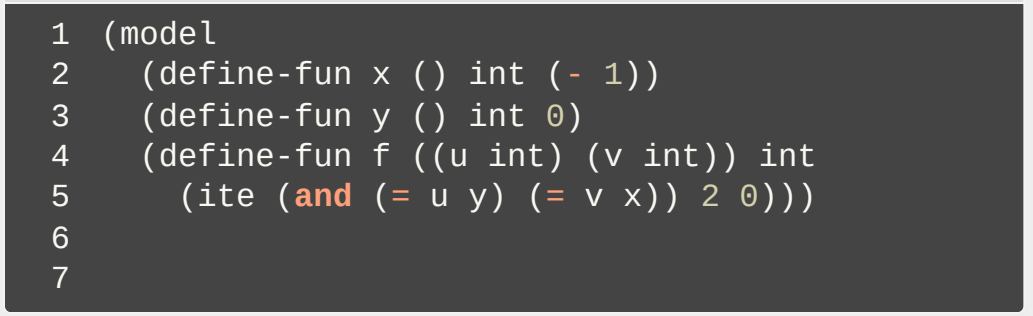

### **Use cases**

#### **\$** alt-ergo sudoku.ae --model

#### sudoku.ae

```
1 type one_four = One | Two | Three | Four
 \mathcal{P}3 logic grid: int, int -> one_four
 4
 5 predicate by row =6 forall i:int. 0 \le i \le 4 ->
 7 distinct(grid(i,0),grid(i,1),
 8 grid(i,2),grid(i,3))
 9
10 predicate by column =11 forall i:int. 0 \le i \le 4 ->
12 distinct(grid(0, j), grid(1, j),
13 grid(2,j),grid(3,j))
14
15 predicate by square =16 forall i, j: int. 0 < i < 2</i> -> 0 < i < 2 ->
17 distinct(grid(2*i,2*j),grid(2*i,2*j+1),
18 grid(2*i+1,2*j),grid(2*i+1,2*j+1))
19
20 axiom init:
21 grid(0, 0)=Three
22 and grid(0,1)=Four
23 and grid(0,2)=One
24 and grid(1,1)=Two25 and grid(2,2)=Two
```

```
output model
```

```
1 (model
2 (define-fun by_row () bool true)
3 (define-fun by_column () bool true)
4 (define-fun by_square () bool true)
5
    (define-fun grid ((arg_0 int) (arg_1 int)) <su
7 (ite
8 (or
9 (and (= arg_0 3) (= arg_1 0))
10 (and (= arg_0 2) (= arg_1 2))
11 (and (= arg_0 1) (= arg_1 1))
12 (and (= arg_0 0) (= arg_1 3)))
13 Two
14 (ite
15 (or
16 (and (= arg_0 3) (= arg_1 3))
17 (and (= arg_0 2) (= arg_1 1))
18 (and (= arg_0 1) (= arg_1 2))
19 (and (= arg_0 0) (= arg_1 0)))
20 Three
21 (ite
22 (or
23 (and (= arg_0 3) (= arg_1 1))
24 (and (= arg_0 2) (= arg_1 0))
25 (and (= arg_0 1) (= arg_1 3))
```
## **What will happen next!**

- Checking models with Dolmen (for unquantified theories)
- (OptiAE project MERCE project) Optimization of values in generated models  $\bullet$
- (Décysif project) Generate models for other theories:  $\bullet$ 
	- (WIP) ADT
	- **Floating-point arithmetic**
	- **Bitvectors**
	- **Arrays**
	- (Recursive) Records
- New (documented) API  $\bullet$
- Improve ground reasoning on Bitvectors and ADT  $\bullet$

## **Thanks**

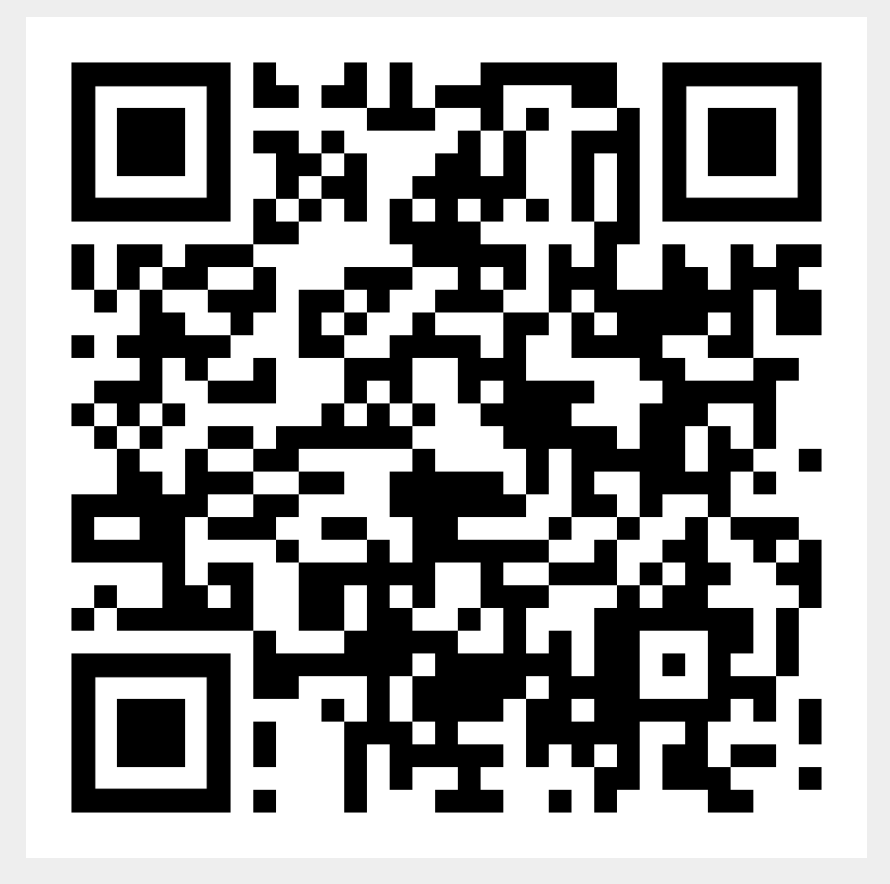

Blog post about Models in Alt-Ergo